Федеральное государственное бюджетное образовательное учреждение высшего образования "Дальневосточный государственный университет путей сообщения" (ДВГУПС)

## УТВЕРЖДАЮ

Зав.кафедрой

(к910) Вычислительная техника и компьютерная графика

наук

P

03.05.2023

Фалеева Е.В., канд.т.

# РАБОЧАЯ ПРОГРАММА

**Программное обеспечение и технические средства компьютерной графики** дисциплины

для направления подготовки 09.04.01 Информатика и вычислительная техника

Составитель(и): к.т.н., доцент, Фалеева Е.В.

Обсуждена на заседании кафедры: <u>(к910) Вычислительная техника и компьютерная графика</u>

Протокол от 03.05.2023г. № 7

Обсуждена на заседании методической комиссии по родственным направлениям и специальностям: Протокол

#### **Визирование РПД для исполнения в очередном учебном году**

Председатель МК РНС

\_\_ \_\_\_\_\_\_\_\_\_\_ 2024 г.

(к910) Вычислительная техника и компьютерная графика Рабочая программа пересмотрена, обсуждена и одобрена для исполнения в 2024-2025 учебном году на заседании кафедры

> Протокол от  $2024 \text{ r. } \mathcal{N}$ Зав. кафедрой Фалеева Е.В., канд.т. наук

## **Визирование РПД для исполнения в очередном учебном году**

Председатель МК РНС

\_\_ \_\_\_\_\_\_\_\_\_\_ 2025 г.

Рабочая программа пересмотрена, обсуждена и одобрена для исполнения в 2025-2026 учебном году на заседании кафедры (к910) Вычислительная техника и компьютерная графика

> Протокол от  $\_\_$  2025 г. №  $\_\_$ Зав. кафедрой Фалеева Е.В., канд.т. наук

#### **Визирование РПД для исполнения в очередном учебном году**

Председатель МК РНС

\_\_ \_\_\_\_\_\_\_\_\_\_ 2026 г.

(к910) Вычислительная техника и компьютерная графика Рабочая программа пересмотрена, обсуждена и одобрена для исполнения в 2026-2027 учебном году на заседании кафедры

> Протокол от  $\_\_$  2026 г. №  $\_\_$ Зав. кафедрой Фалеева Е.В., канд.т. наук

#### **Визирование РПД для исполнения в очередном учебном году**

Председатель МК РНС

\_\_ \_\_\_\_\_\_\_\_\_\_ 2027 г.

(к910) Вычислительная техника и компьютерная графика Рабочая программа пересмотрена, обсуждена и одобрена для исполнения в 2027-2028 учебном году на заседании кафедры

> Протокол от  $\qquad \qquad 2027 \text{ r. } \mathbb{N}^2$ Зав. кафедрой Фалеева Е.В., канд.т. наук

Рабочая программа дисциплины Программное обеспечение и технические средства компьютерной графики разработана в соответствии с ФГОС, утвержденным приказом Министерства образования и науки Российской Федерации от 19.09.2017 № 918

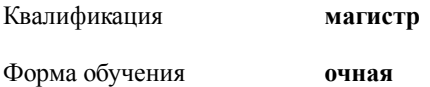

## **ОБЪЕМ ДИСЦИПЛИНЫ (МОДУЛЯ) В ЗАЧЕТНЫХ ЕДИНИЦАХ С УКАЗАНИЕМ КОЛИЧЕСТВА АКАДЕМИЧЕСКИХ ЧАСОВ, ВЫДЕЛЕННЫХ НА КОНТАКТНУЮ РАБОТУ ОБУЧАЮЩИХСЯ С ПРЕПОДАВАТЕЛЕМ (ПО ВИДАМ УЧЕБНЫХ ЗАНЯТИЙ) И НА САМОСТОЯТЕЛЬНУЮ РАБОТУ ОБУЧАЮЩИХСЯ**

Общая трудоемкость **5 ЗЕТ**

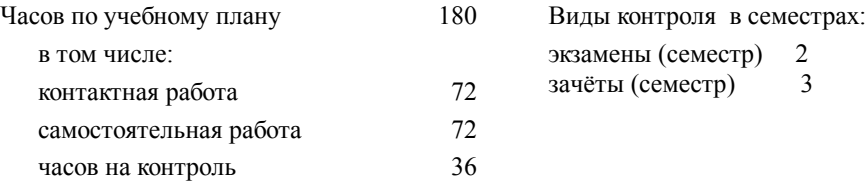

## **Распределение часов дисциплины по семестрам (курсам)**

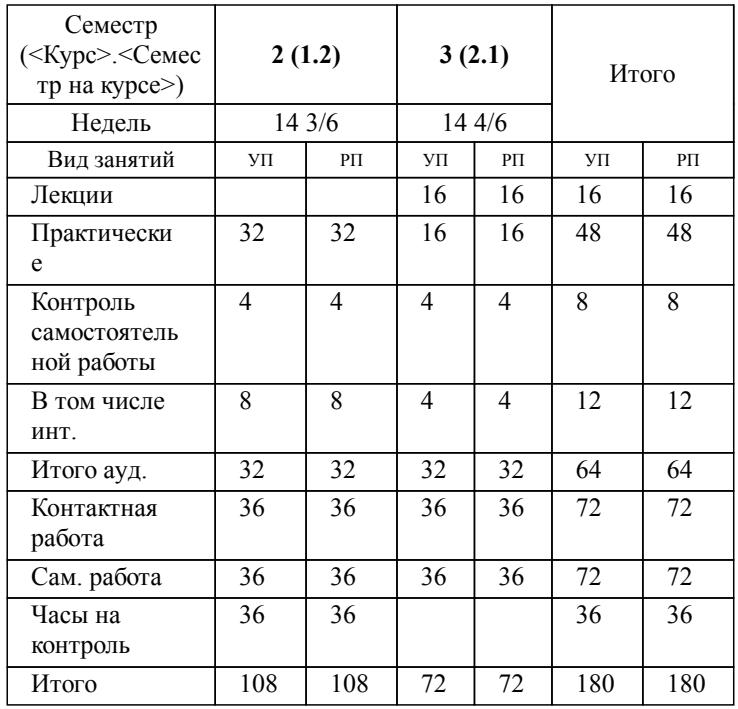

## **1. АННОТАЦИЯ ДИСЦИПЛИНЫ (МОДУЛЯ)**

1.1 Компьютерная графика как подсистема в системах более высокого уровня (АСНИ, САПР, АСТПП и др.). Аппаратное обеспечение компьютерной график. Геометрические преобразования и моделирование. Математическое обеспечение компьютерной графики. Введение в геометрическое моделирование. Прикладные пакеты компьютерной графики. Введение в растровую графику. Основы пакета растровой графики Adobe Photosop. Введение в векторную графику. Пакет CorelDraw. Основы трехмерного проектирования в системе AutoCad. Элементы трехмерного моделирования в пакете AutoCAD. Поверхностные объекты. Элементы трехмерного моделирования в пакете AutoCAD. Твердотельное моделирование. Технические средства компьютерной графики. Основные понятия и определения. История развития. Области применения. Решаемые задачи. Классификация систем и пакетов КГ. Классификация, принципы реализации, основные характеристики, преимущества и недостатки технических средств КГ. Реализация средств векторной и растровой графики. Стандарты и форматы геометрического моделирования. Графические форматы. Геометрическое моделирование на плоскости. Алгоритмы решения основных метрических и позиционных задач, их программная реализация. Виды моделей. Алгоритмы формирования пространственных объектов. Алгоритмы синтеза моделей составных пространственных объектов. Мультимедиа технологии. Основные понятия и определения, классификация, основные характеристики, достоинства и недостатки пакетов. Авторские системы. Трехмерная графика. Основные понятия трехмерной графики. Основные функции библиотеки OpenGL. Приемы использования.

## **2. МЕСТО ДИСЦИПЛИНЫ (МОДУЛЯ) В СТРУКТУРЕ ОБРАЗОВАТЕЛЬНОЙ ПРОГРАММЫ**

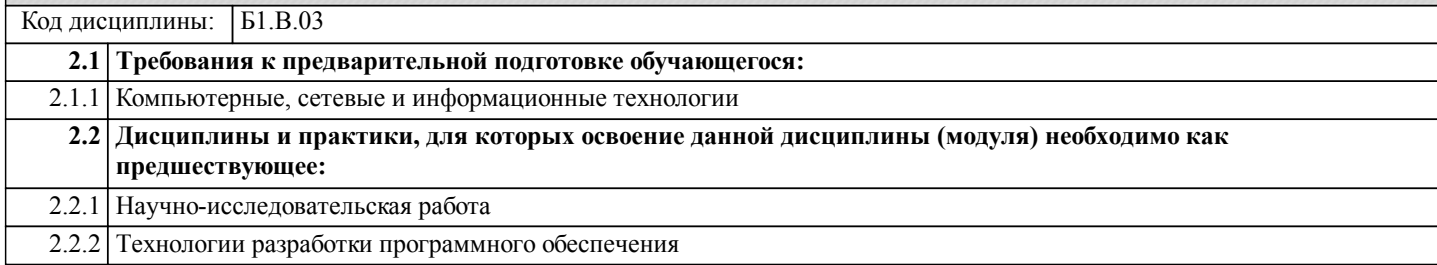

## **3. ПЕРЕЧЕНЬ ПЛАНИРУЕМЫХ РЕЗУЛЬТАТОВ ОБУЧЕНИЯ ПО ДИСЦИПЛИНЕ (МОДУЛЮ), СООТНЕСЕННЫХ С ПЛАНИРУЕМЫМИ РЕЗУЛЬТАТАМИ ОСВОЕНИЯ ОБРАЗОВАТЕЛЬНОЙ ПРОГРАММЫ**

**ПК-1: Способен управлять работами по созданию, модификации и сопровождению информационных ресурсов Знать:**

Современные инструменты создания, модификации и сопровождения информационных ресурсов и программных приложений; современные стандарты в области разработки программного обеспечения; методы и инструменты организации и управления созданием, модификацией и сопровождением информационных ресурсов и программных приложений; стандарты составления технической документации процессов разработки и сопровождения информационных ресурсов и программных приложений

**Уметь:**

Выполнять работы по созданию, модификации и сопровождению информационных ресурсов и программных приложений, а также компонентов интеллектуальных и автоматизированных систем; управлять созданием, модификацией и сопровождением информационных ресурсов программных приложений.

**Владеть:**

Навыками создания, модификации и сопровождения информационных ресурсов и программных приложений; навыками создания, модификации и сопровождения компонентов интеллектуальных и автоматизированных систем; навыками составления и анализа технической документации процессов разработки и сопровождения информационных ресурсов и программных приложений.

## **ПК-4: Способен руководить деятельностью по разработке объектов и систем визуальной информации, идентификации и коммуникации**

## **Знать:**

Методы и инструменты сбора, обработки, хранения и передачи мультимедийной информации; современные стандарты хранения и передачи мультимедийных данных; особенности разработки объектов и систем визуальной информации, идентификации и коммуникации

**Уметь:**

Решать профессиональные задачи в области сбора, обработки, хранения и передачи мультимедийной информации, разработке объектов и систем визуальной информации, идентификации и коммуникации; организовывать и управлять деятельностью по разработке объектов и систем сбора, хранения и передачи мультимедийной информации

## **Владеть:**

Навыками решения профессиональных задач в области сбора, обработки, хранения и передачи мультимедийной информации, разработки объектов и систем визуальной информации, идентификации и коммуникации; навыками руководства деятельностью по разработке объектов и систем сбора, хранения и передачи мультимедийной информации

#### **Наименование разделов и тем /вид занятия/ Часов Литература Компетенции Семестр / Курс Код занятия Инте ракт. Примечание 4. СОДЕРЖАНИЕ ДИСЦИПЛИНЫ (МОДУЛЯ), СТРУКТУРИРОВАННОЕ ПО ТЕМАМ (РАЗДЕЛАМ) С УКАЗАНИЕМ ОТВЕДЕННОГО НА НИХ КОЛИЧЕСТВА АКАДЕМИЧЕСКИХ ЧАСОВ И ВИДОВ УЧЕБНЫХ ЗАНЯТИЙ Раздел 1. Лекции** 1.1 Классификация, принципы реализации, основные характеристики, преимущества и недостатки технических средств КГ. Реализация средств векторной и растровой графики. /Лек/  $\overline{111}$ Л1.2Л2.1 Л2.2Л3.1 Э1 Э2  $\overline{3}$  4  $\overline{I}$  IK-1  $\overline{I}$ K-4  $\overline{J}$  1.1 0 1.2 Стандарты и форматы геометрического моделирования. Графические форматы. Геометрическое моделирование на плоскости. Алгоритмы решения основных метрических и позиционных задач, их программная реализация. /Лек/  $\overline{J11.1}$ Л1.2Л2.1 Л2.2Л3.1 Э1 Э2  $\frac{3}{4}$  |  $\frac{1}{10}$  |  $\frac{1}{10}$  |  $\frac{1}{10}$  |  $\frac{1}{10}$  |  $\frac{1}{10}$  |  $\frac{1}{10}$  |  $\frac{1}{10}$  |  $\frac{1}{10}$  |  $\frac{1}{10}$  |  $\frac{1}{10}$  |  $\frac{1}{10}$  |  $\frac{1}{10}$  |  $\frac{1}{10}$  |  $\frac{1}{10}$  |  $\frac{1}{10}$  |  $\frac{1}{10}$  | 1.3 Виды моделей. Алгоритмы формирования пространственных объектов. Алгоритмы синтеза моделей составных пространственных объектов. Мультимедиа технологии. /Лек/  $\overline{111}$ Л1.2Л2.1 Л2.2Л3.1 Э1 Э2  $\frac{3}{4}$   $\frac{1}{11}$   $\frac{1}{11}$   $\$ 1.4 Основные понятия и определения, классификация, основные характеристики, достоинства и недостатки пакетов. Авторские системы. Трехмерная графика. Основные понятия трехмерной графики. Основные функции библиотеки OpenGL. Приемы использования. /Лек/  $\overline{J11.1}$ Л1.2Л2.1 Л2.2Л3.1 Э1 Э2  $\overline{3}$  4  $\overline{1}$   $\overline{1}$   $\over$ **Раздел 2. Практические занятия** 2.1 Модуль 1. Классификация цвета в компьютерной графике. История и тенденции развития компьютерной интерактивной графики. Классификация устройств по способу представления и размерности графических данных /Пр/  $\overline{111}$ Л1.2Л2.1 Л2.2Л3.1 Э1 Э2 2 6 ПК-1 ПК-4 Л1.1 2 Работа в малых группах 2.2 Классификация графических систем, роль компьютерной графики в автоматизированном проектировании, моделировании систем, экономике, делопроизводстве. /Пр/  $\overline{J11.1}$ Л1.2Л2.1 Л2.2Л3.1 Э1 Э2 2 4 ПК-1 ПК-4 Л1.1 2 Работа в малых группах 2.3 Разновидности цветов. Цвет в компьютерной графике. Аддитивные и субтрактивные цвета в компьютерной графике. Системы цветов HSB, HSL, RGB, CMYK. Индексированные цвета. Область их применения. /Пр/  $\overline{J11.1}$ Л1.2Л2.1 Л2.2Л3.1 Э1 Э2 2 6 ПК-1 ПК-4 Л1.1 4 Работа в малых группах 2.4 Модуль 2. Методы визуализации изображений. Основные понятия. Методы визуализации изображений. Проекционные преобразования. Удаление невидимых линий и поверхностей /Пр/  $\overline{J11.1}$ Л1.2Л2.1 Л2.2Л3.1 Э1 Э2 2 4  $\overline{I}$  TK-1  $\overline{I}$ K-4  $\overline{I}$   $\overline{I}$   $\$ 2.5 Алгоритмы, использующие Z-буфер и построчное сканирование /Пр/  $\overline{J11}$  1 Л1.2Л2.1 Л2.2Л3.1 Э1 Э2  $2 \t 4 \t \overline{\text{HK-1}} \overline{\text{HK-4}} \overline{\text{J11}}$  0

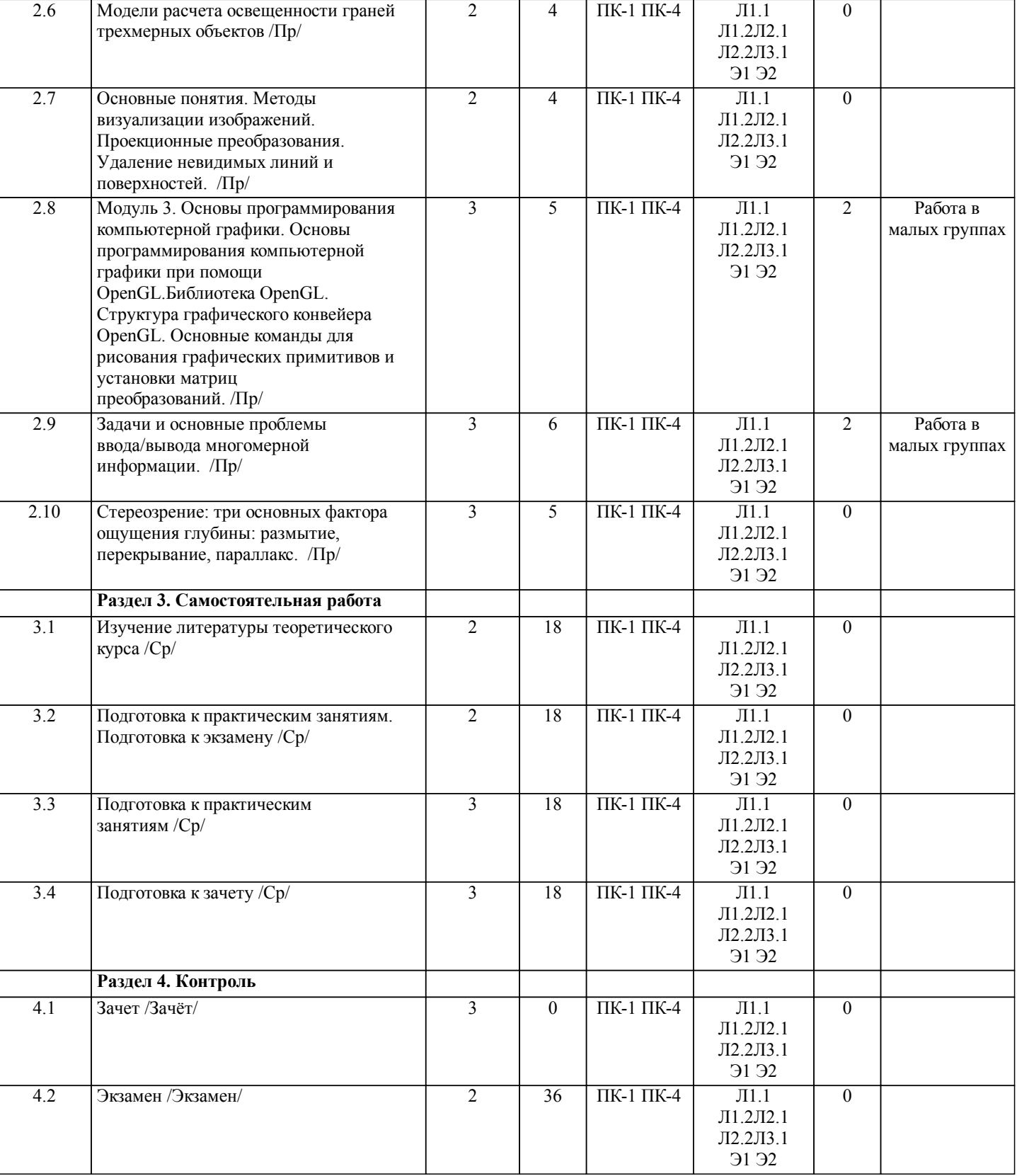

## **5. ОЦЕНОЧНЫЕ МАТЕРИАЛЫ ДЛЯ ПРОВЕДЕНИЯ ПРОМЕЖУТОЧНОЙ АТТЕСТАЦИИ**

**Размещены в приложении**

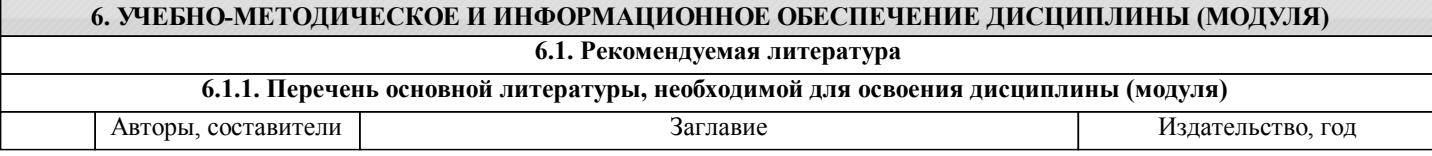

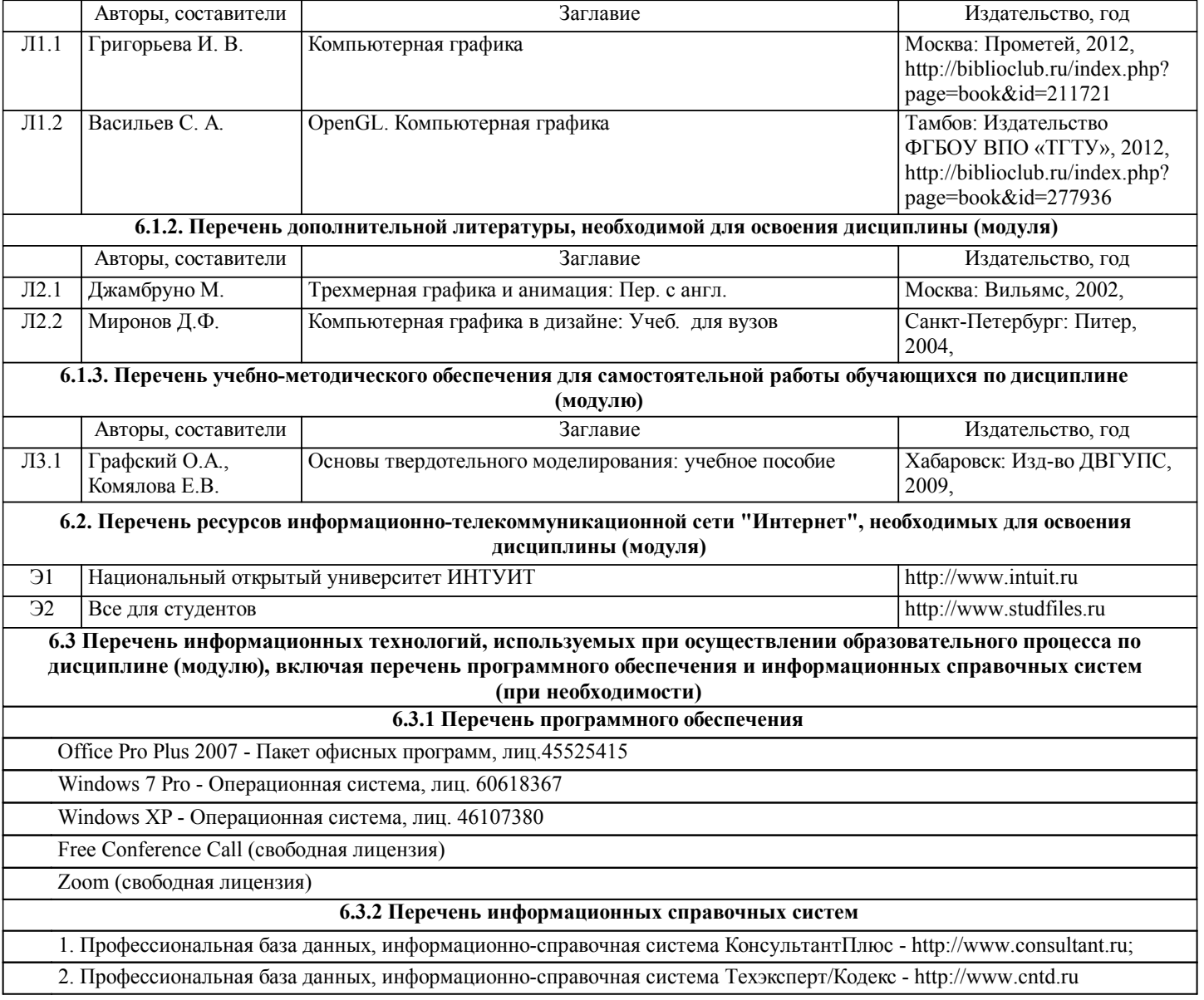

## **7. ОПИСАНИЕ МАТЕРИАЛЬНО-ТЕХНИЧЕСКОЙ БАЗЫ, НЕОБХОДИМОЙ ДЛЯ ОСУЩЕСТВЛЕНИЯ ОБРАЗОВАТЕЛЬНОГО ПРОЦЕССА ПО ДИСЦИПЛИНЕ (МОДУЛЮ)**

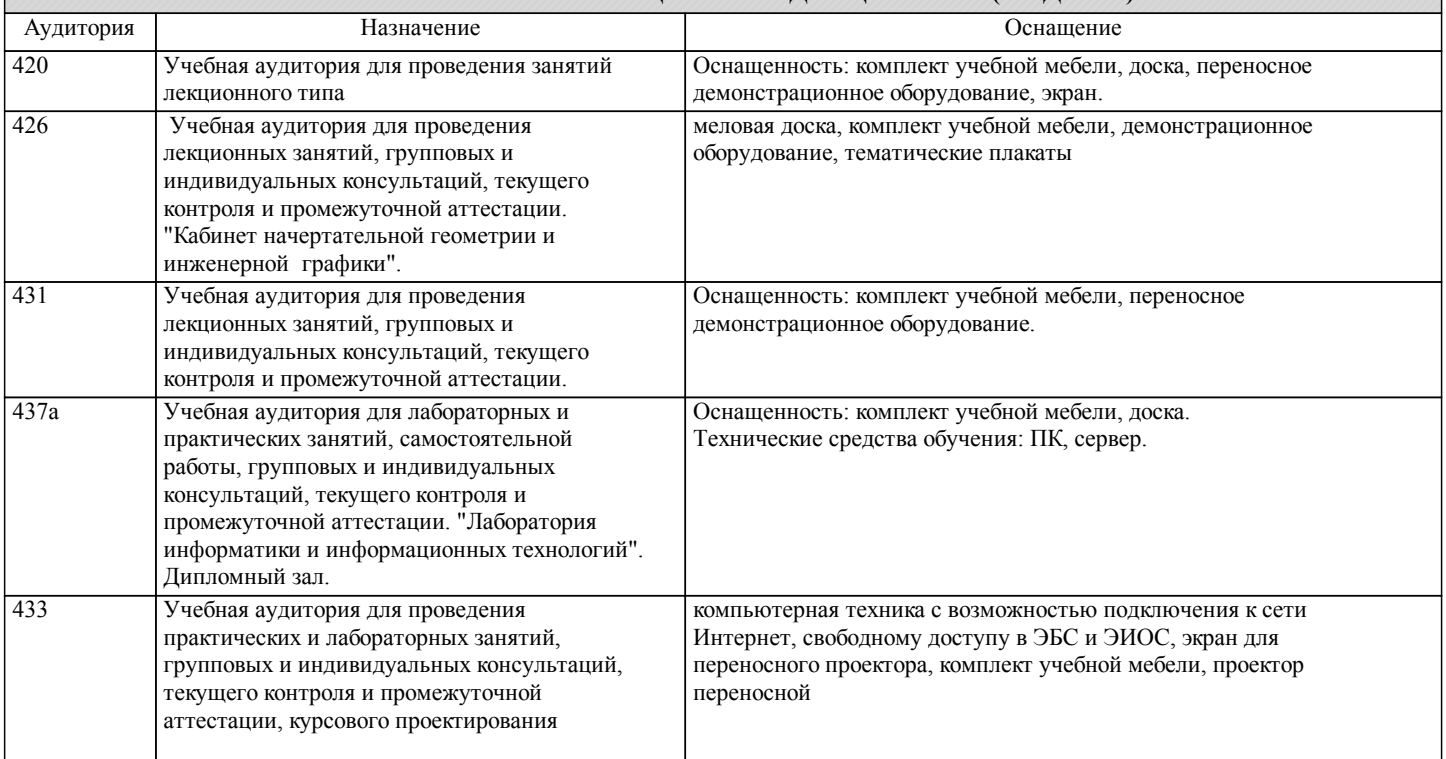

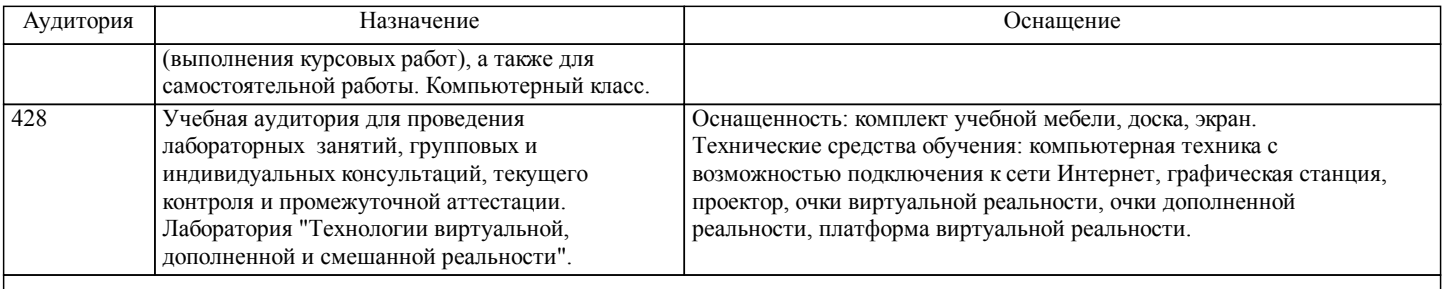

## **8. МЕТОДИЧЕСКИЕ МАТЕРИАЛЫ ДЛЯ ОБУЧАЮЩИХСЯ ПО ОСВОЕНИЮ ДИСЦИПЛИНЫ (МОДУЛЯ)**

Для рационального распределения времени обучающегося по разделам дисциплины и по видам самостоятельной работы студентам предоставляется календарный план дисциплины, а также учебно-методическое и информационное обеспечение, приведенное в данной рабочей программе.В рамках данного курса решается задача получения студентами практических навыков и опыта по использованию средств вычислительной техники, программного обеспечения и общих методических подходов к организации и использованию средств информационного обеспечения.

Проведение учебного процесса может быть организовано с использованием ЭИОС университета и в цифровой среде (группы в социальных сетях, электронная почта, видеосвязь и др. платформы). Учебные занятия с применением ДОТ проходят в соответствии с утвержденным расписанием. Текущий контроль и промежуточная аттестация обучающихся проводится с применением ДОТ.

## **Оценочные материалы при формировании рабочих программ дисциплин (модулей)**

## **Направление: 09.04.01 Информатика и вычислительная техника**

**Дисциплина: Программное обеспечение и технические средства Направленность (профиль): Системы мультимедиа и компьютерная графика**

# **компьютерной графики**

## **Формируемые компетенции:**

## **1. Описание показателей, критериев и шкал оценивания компетенций.**

Показатели и критерии оценивания компетенций

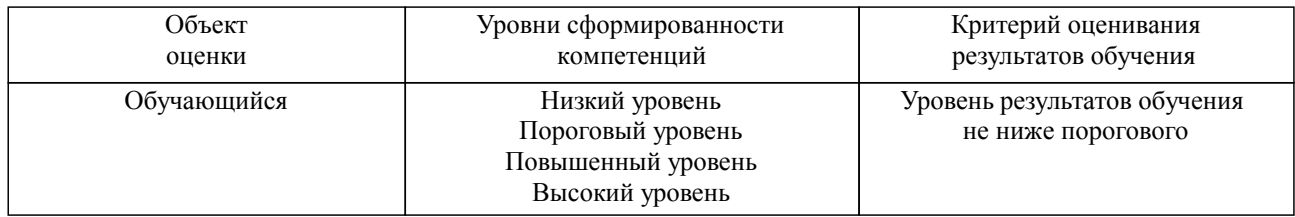

## Шкалы оценивания компетенций при сдаче экзамена или зачета с оценкой

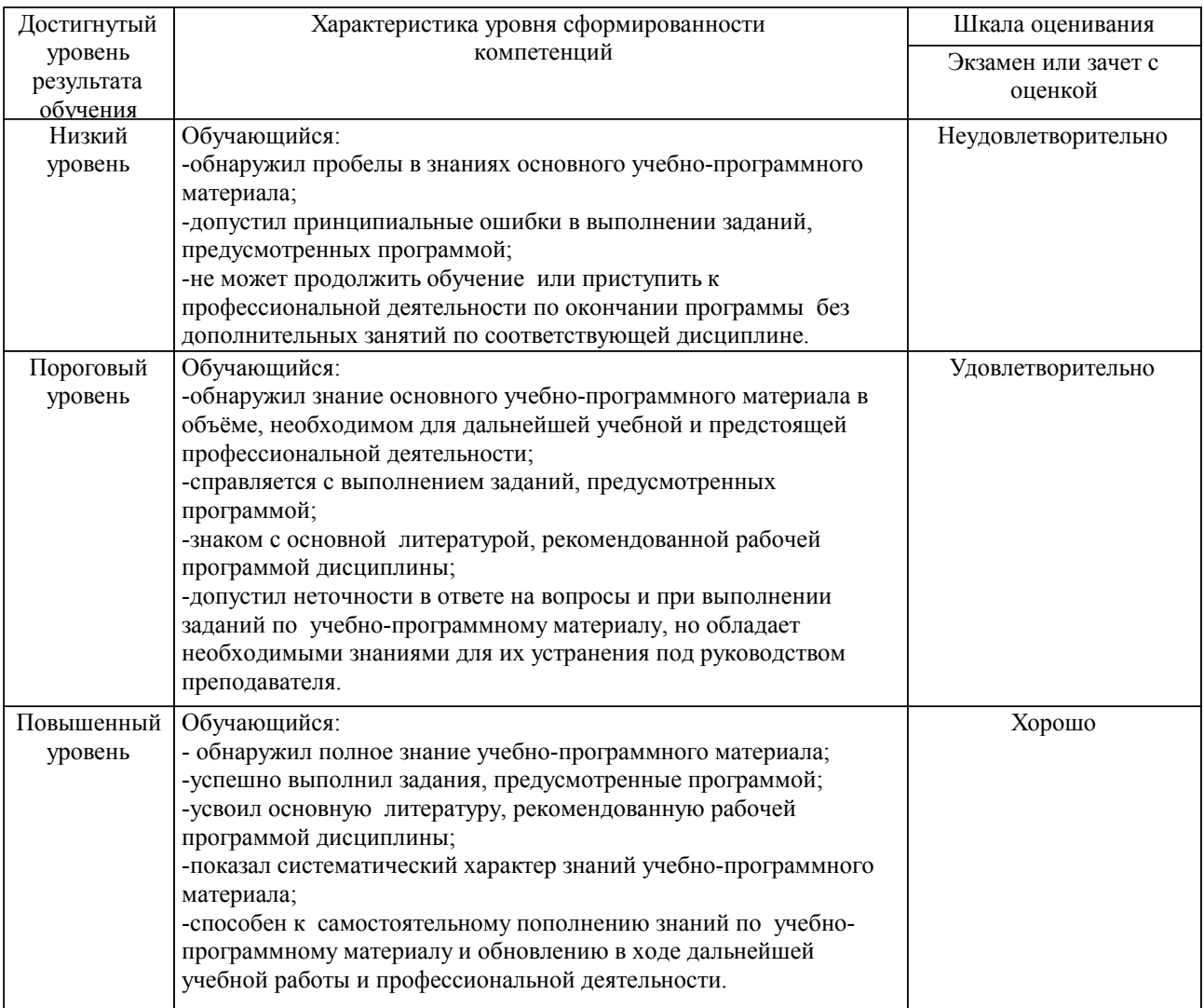

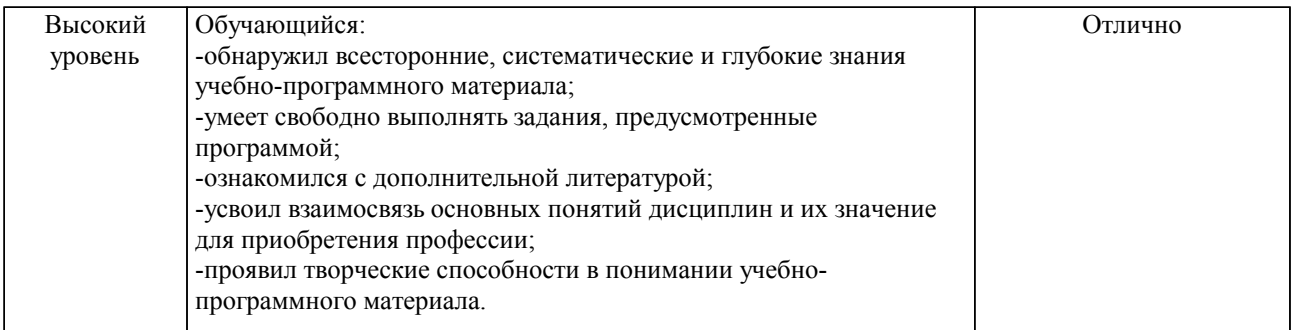

## Шкалы оценивания компетенций при сдаче зачета

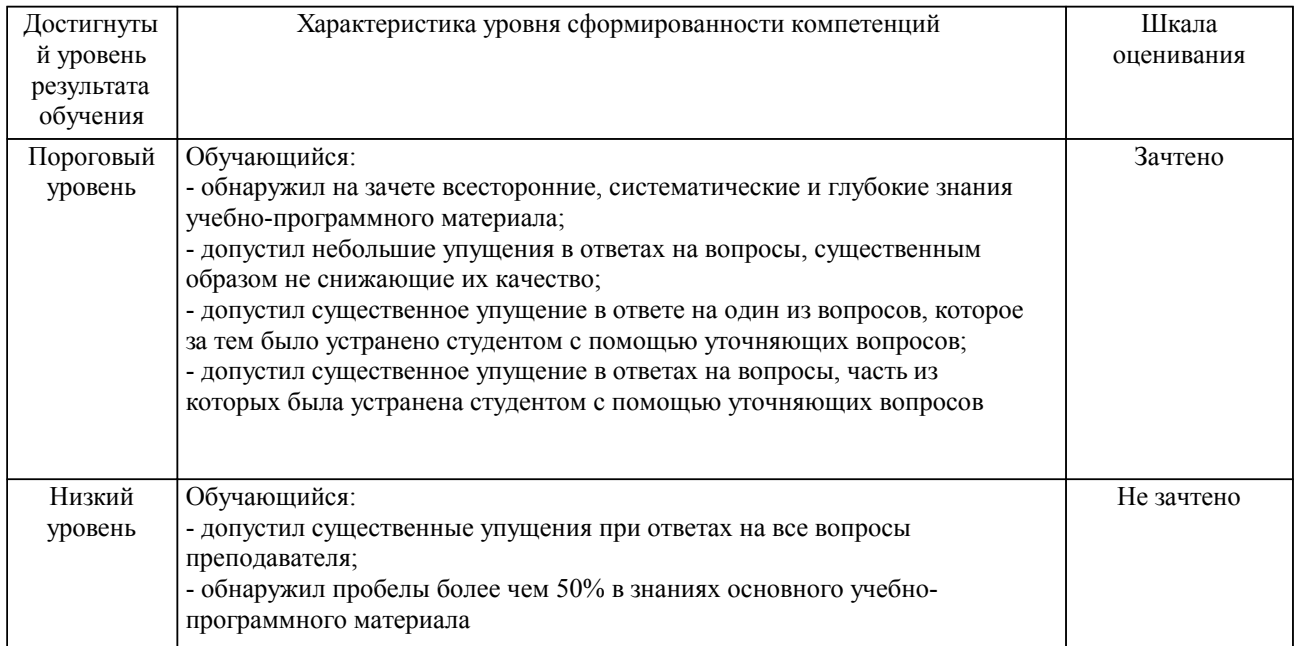

## Описание шкал оценивания

Компетенции обучающегося оценивается следующим образом:

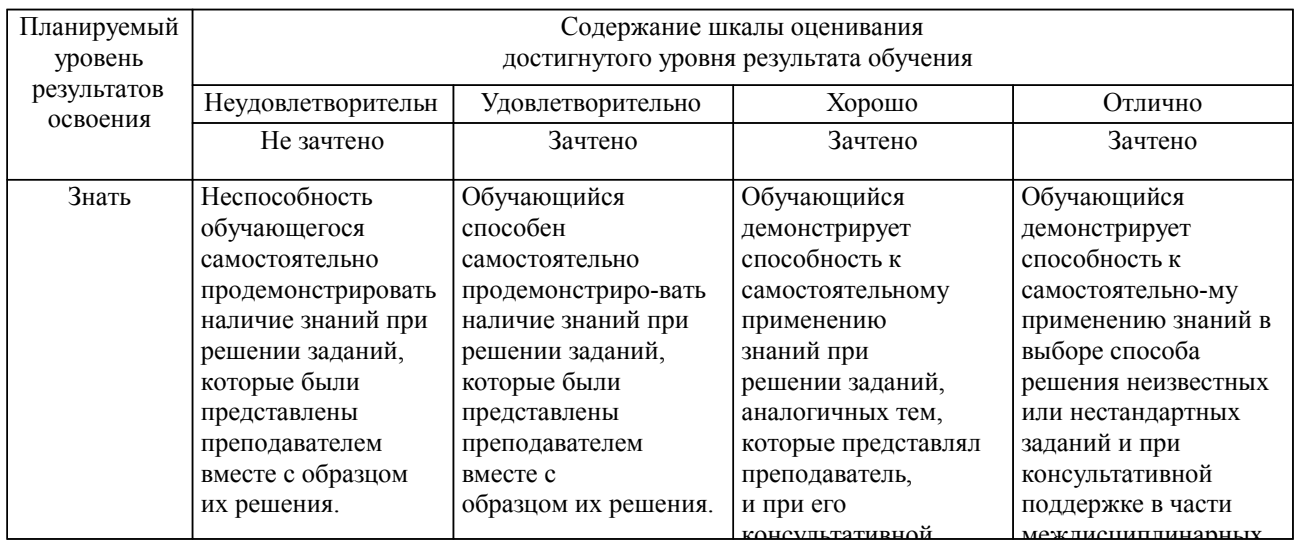

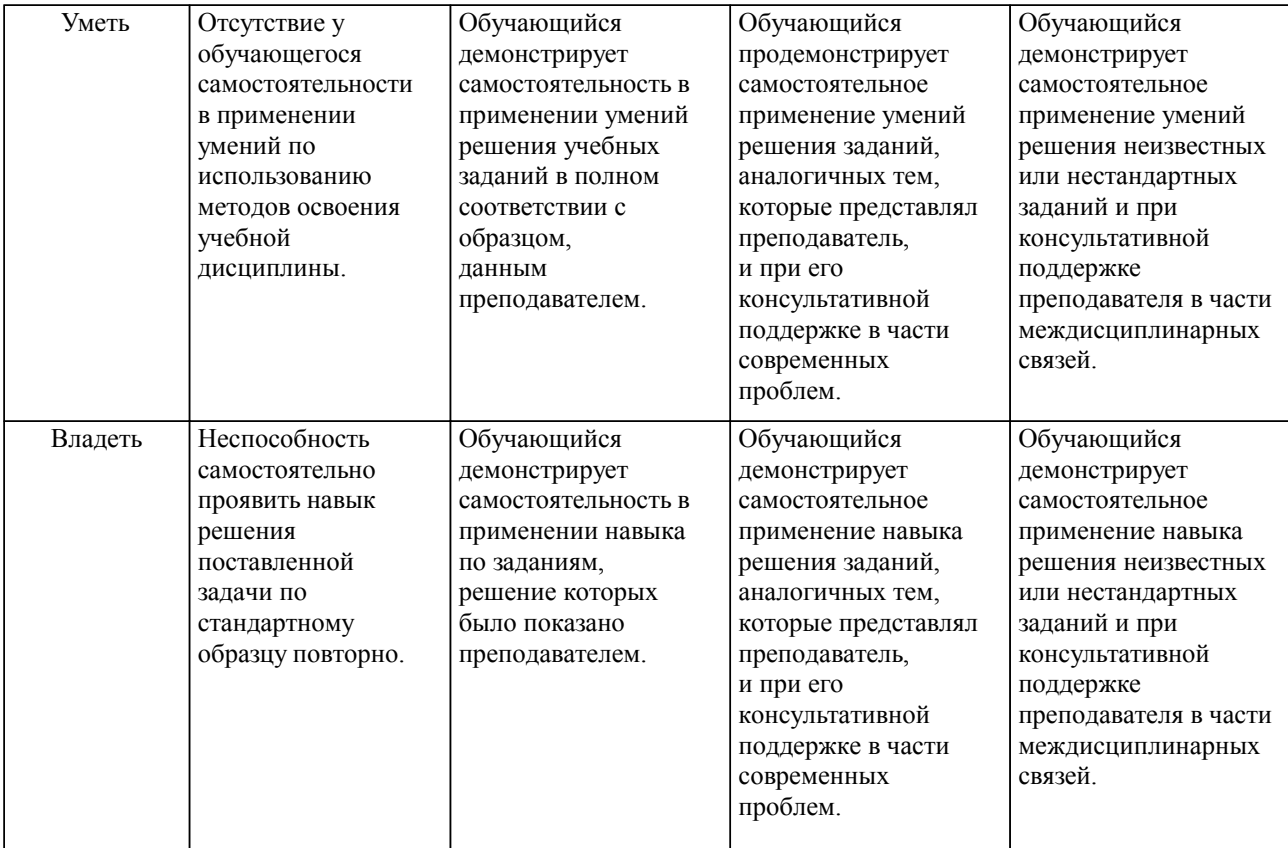

#### **2. Перечень вопросов и задач к экзаменам, зачетам, курсовому проектированию, лабораторным занятиям. Образец экзаменационного билета**

Примерный перечень вопросов к экзамену.

Компетенция ПК-1:

- 1. Тенденции развития компьютерной интерактивной графики.
- 2. Классификация устройств по способу представления и размерности графических данных.
- 3. Определение термина «размерности графических данных».
- 4. Индексированные цвета. Область их применения
- 5. Разновидности цветов, используемых в компьютерной графике.
- 6. Определение терминам «аддитивные» и «субтрактивные» цвета.
- 7. Перцепционные цветовые модели (HSB, HSL). Цветность, насыщенность, яркость.

Компетенция ПК-4:

- 1. Модель Lab
- 2. Растровое изображение. Источники получения.
- 3. Пиксельный документ. Слои. Прозрачность и режимы наложения слоев.
- 4. Каналы: цветовые и альфа-каналы.
- 5. Цветовая коррекция изображения.
- 6. Дополнительная техника работы с пиксельными изображениями (фильтры).
- 7. Основные методы визуализации изображений.

Примерный перечень вопросов к зачету.

Компетенция ПК-1:

1. Определение методу проекционных преобразований.

- 2. Алгоритмы, использующие Z-буфер.
- 3. Алгоритмы, использующие построчное сканирование.
- 4. Процесс моделирования расчета освещенности граней трехмерных объектов.

5. Алгоритм растеризации с помощью строчной развертки. Закраска Гуро и Фонга. Особенности освещения в OpenGL.

6. Текстуры. Отображение и фильтрация текстур. Текстурирование в OpenGL.

7. Основы программирования компьютерной графики при помощи OpenGL.

Компетенция ПК-4:

- 1. Принципы построения библиотеки OpenGL
- 2. Структура графического конвейера OpenGL
- 3. Иерархия преобразований в OpenGL.
- 4. Композирование. Альфа-канал. Визуализация полупрозрачных поверхностей в OpenGL.
- 5. Перечислите основные команды для рисования графических примитивов.
- 6. Основные команды для установки матриц преобразований
- 7. Задачи и основные проблемы ввода/вывода многомерной информации

Примерные практические задачи (задания) и ситуации

Компетенция ПК-1:

- 1. Анимирование графического изображения
- 2. Построение параметрических графиков функций с масштабированием и поворотом.
- 3. Триангуляция невыпуклого многоугольника.
- 4. Определение попадания точки внутрь многоугольника.

Компетенция ПК-4:

- 1. Построение 3D графиков функций.
- 2. Построение трехмерных фигур.
- 3. Построение изображения с использованием библиотеки OpenGL.
- 4. Освещение сцены с использованием библиотеки OpenGL.

#### **3. Тестовые задания. Оценка по результатам тестирования.**

см. приложение

Полный комплект тестовых заданий в корпоративной тестовой оболочке АСТ размещен на сервере УИТ ДВГУПС, а также на сайте Университета в разделе СДО ДВГУПС (образовательная среда в личном кабинете преподавателя).

Соответствие между бальной системой и системой оценивания по результатам тестирования устанавливается посредством следующей таблицы:

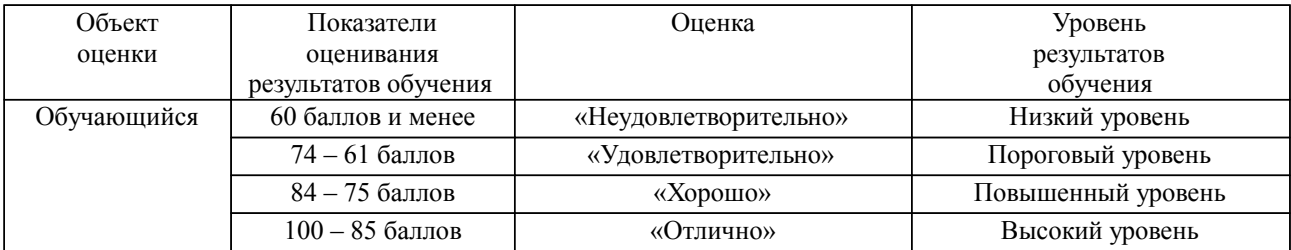

**4. Оценка ответа обучающегося на вопросы, задачу (задание) экзаменационного билета, зачета, курсового проектирования.**

Оценка ответа обучающегося на вопросы, задачу (задание) экзаменационного билета, зачета

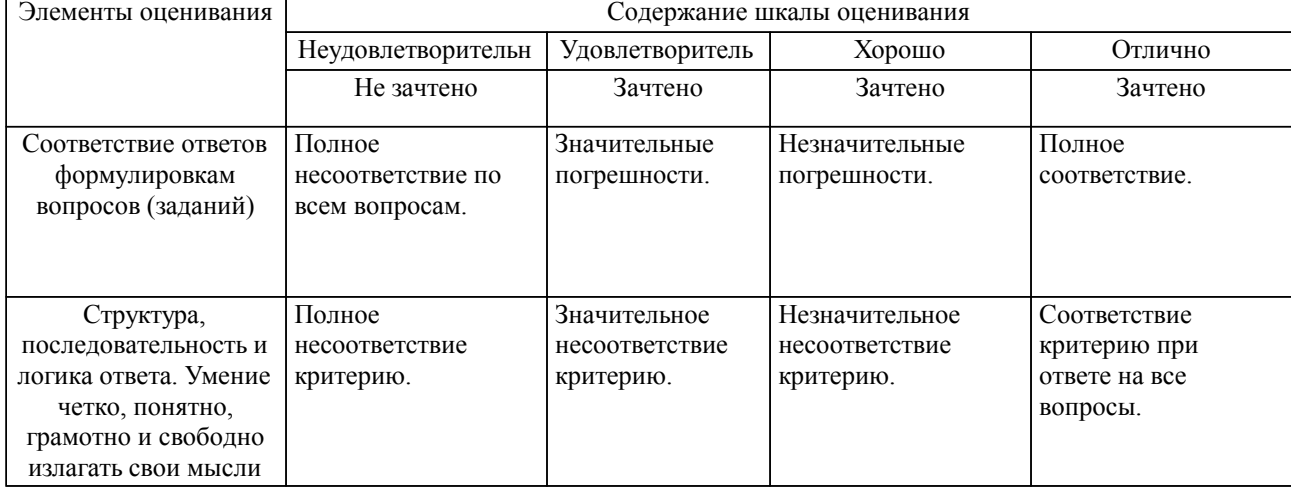

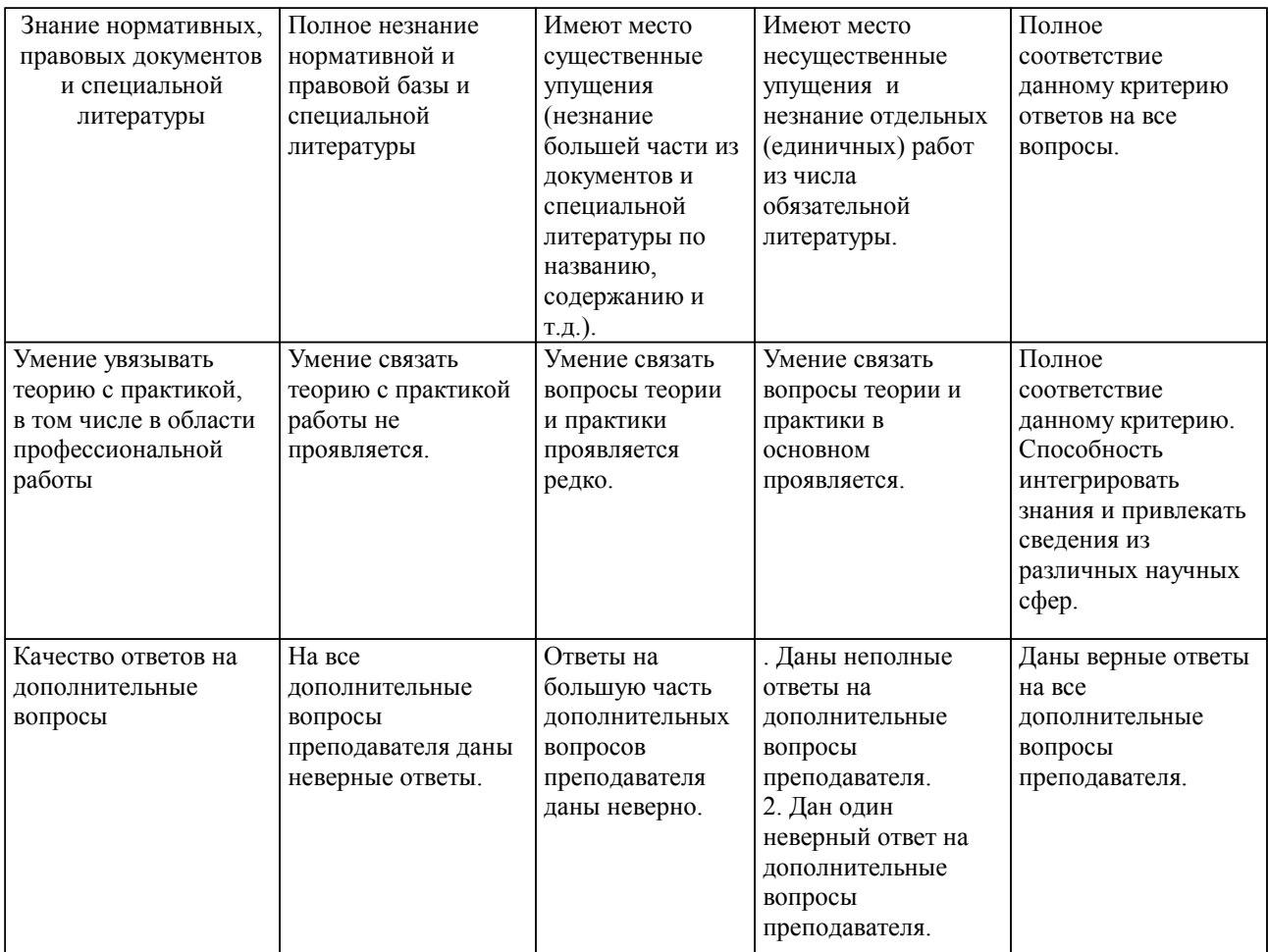

Примечание: итоговая оценка формируется как средняя арифметическая результатов элементов оценивания.